# **Section.GetHeader(Section.HeaderFooterType)**

# **Description**

Returns an [Element](https://wiki.softartisans.com/display/WW11/Element) object that represents the header of the specified type for this section. The header is returned as a editable element. There are 4 types of headers:

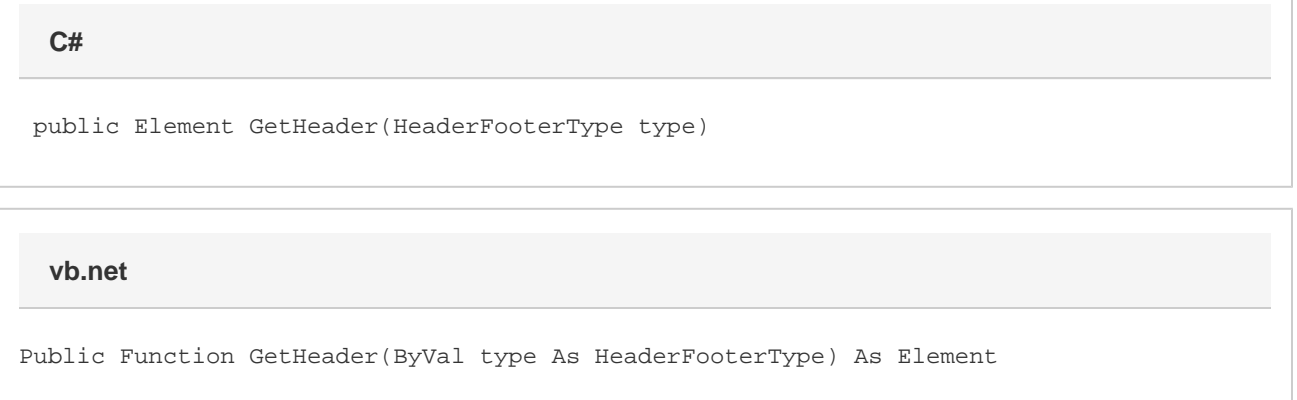

### **Parameters**

#### **type**

A [Section.HeaderFooterType](https://wiki.softartisans.com/display/WW11/Section.HeaderFooterType) object that represents the type of header to return.

### **Returns**

An Element object that represents the header of the specified type for this section.

## **Examples**

 Element oElement = oSection.GetHeader(Section.HeaderFooterType.All); **C#**

#### **vb.net**

Dim oElement As Element = oSection.GetHeader(Section.HeaderFooterType.All)